傳媒記事簿 7/2008

## 雄濤廣播牌照獲批明年開台 數碼廣播新發射站投入服務  $\overline{\phantom{a}}$

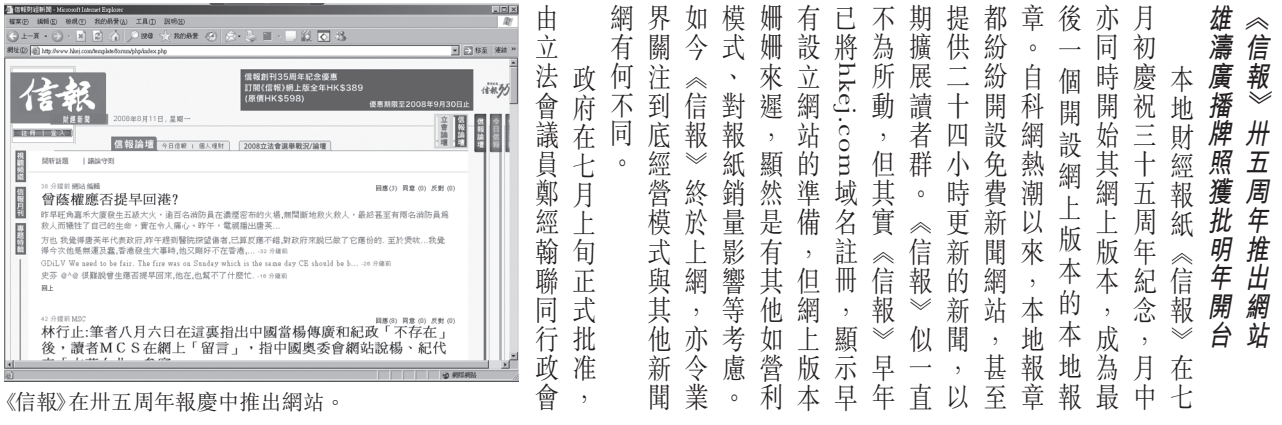

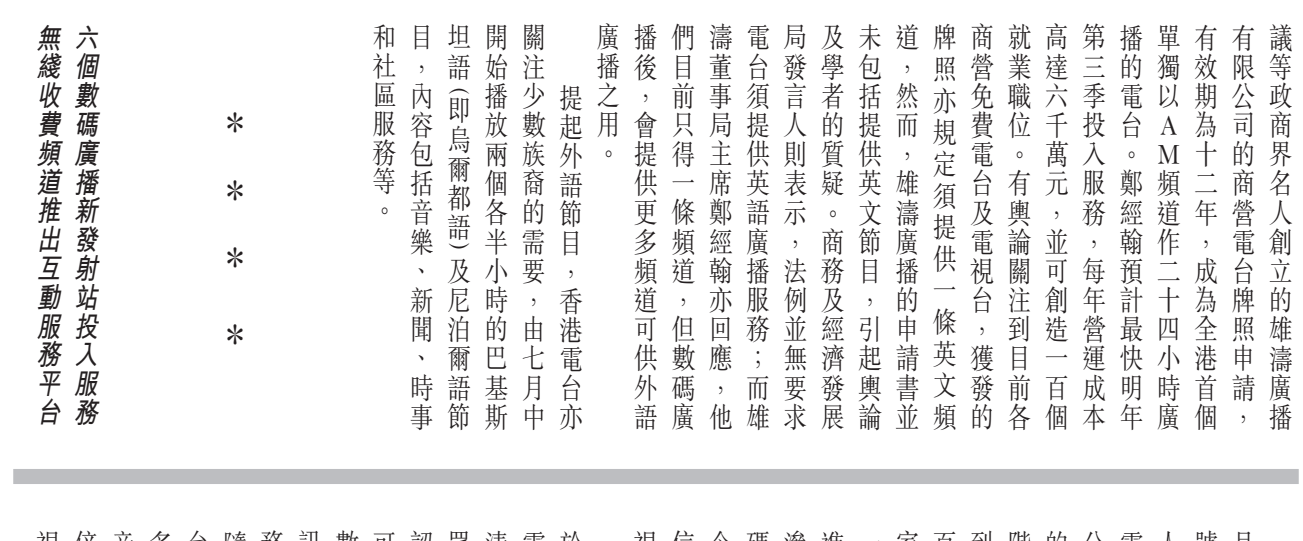

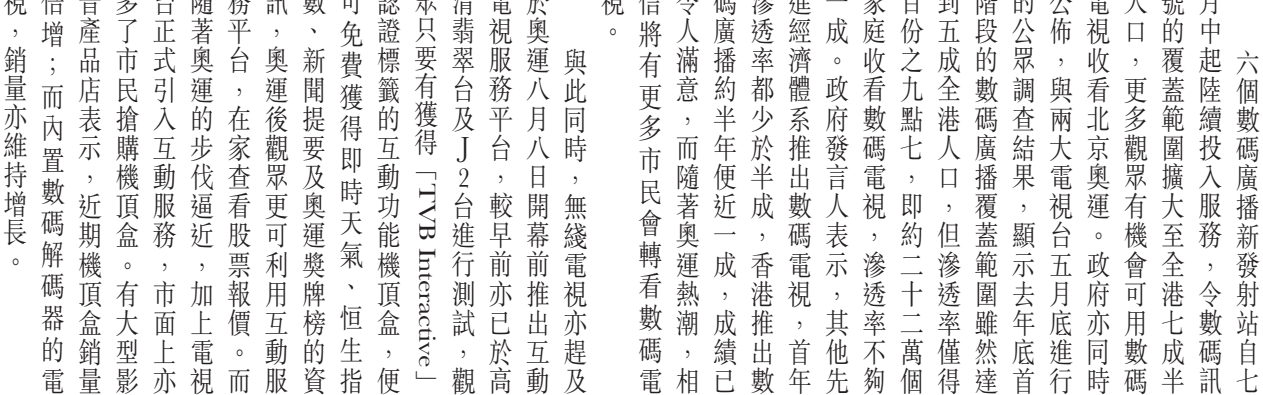

## |<br>|傳媒記事簿 7/2008|

## •《蘋果》記者上京採訪奧運受阻 · 傳媒誤傳候任廣播處長人選

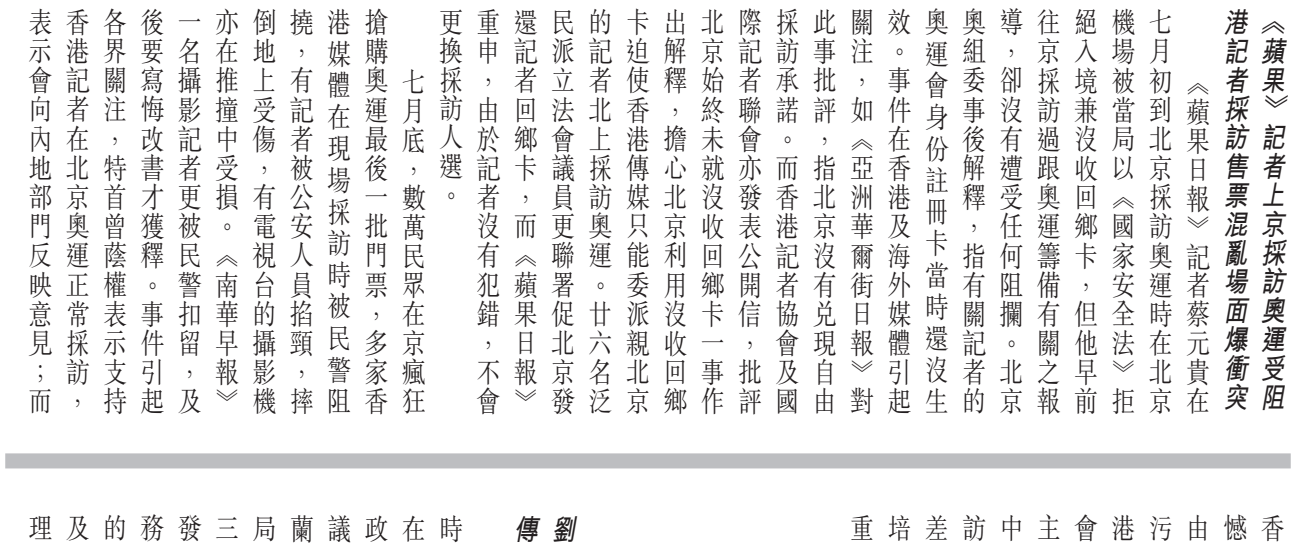

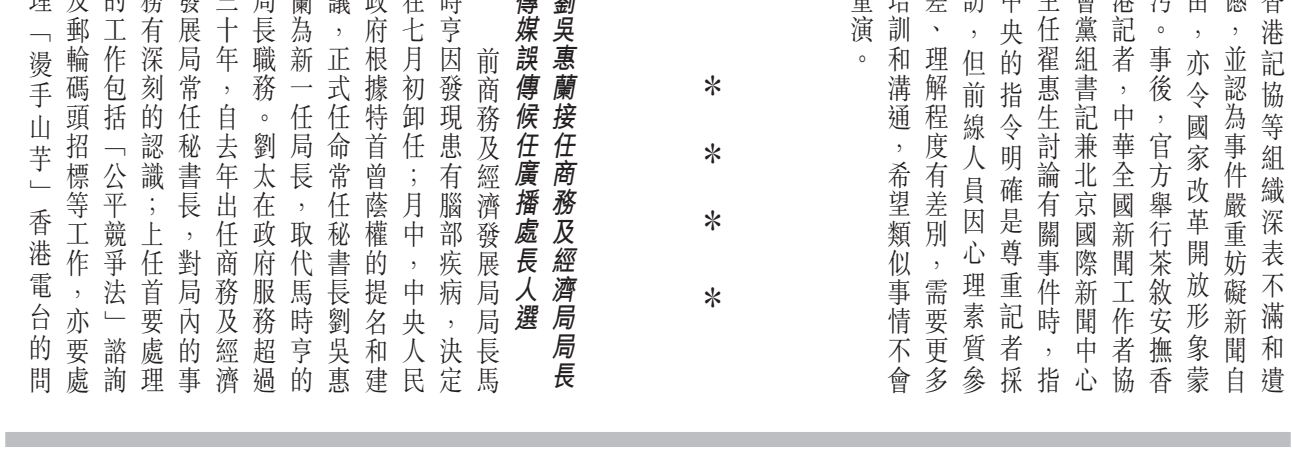

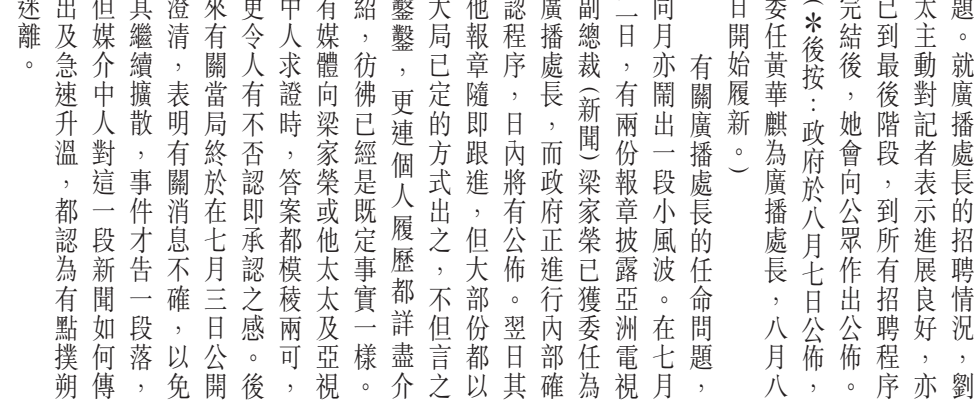

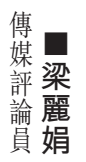